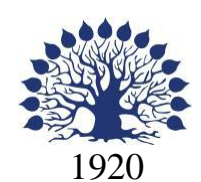

# МИНИСТЕРСТВО НАУКИ И ВЫСШЕГО ОБРАЗОВАНИЯ РОССИЙСКОЙ ФЕДЕРАЦИИ филиал Федерального государственного бюджетного образовательного учреждения высшего образования «КУБАНСКИЙ ГОСУДАРСТВЕННЫЙ УНИВЕРСИТЕТ» в г. Новороссийске Кафедра гуманитарных дисциплин

УТВЕРЖДАЮ Проректор по работе кориталами ФГБОУ ВО «Кубанский государственный университету TORHMOB

# **РАБОЧАЯ ПРОГРАММА ДИСЦИПЛИНЫ**

# **Б1.Б.34 ПРИКЛАДНАЯ ИНФОРМАТИКА**

Направление подготовки: 38.03.03 Управление персоналом Направленность (профиль): Управление персоналом Программа подготовки: Прикладной Форма обучения: очная Квалификация (степень) выпускника: Бакалавр

Краснодар 2020

Рабочая программа составлена в соответствии с ФГОС ВПО по направлению 38.03.03 Управление персоналом, утвержденного приказом Министерства образования и науки Российской Федерации от 14 декабря 2015 года № 1461.

Программу составила:

И.Г. Рзун, зав. каф. ИМ, доцент, канд. физ.-мат. наук

С.В. Дьяченко, доцент, канд. физ.-мат. наук

Рабочая программа обсуждена и утверждена на заседании кафедры гуманитарных дисциплин «26» мая 2020г. протокол № 10

Заведующий кафедрой Е.И. Грузинская

Рабочая программа одобрена на заседании учебно-методической комиссии филиала УГС Экономика и управление 38.00.00 «26» мая 2020г. протокол № 10

Председатель УМК О.С. Хлусова, к.э.н.

Рецензенты: Директор ООО «Аверс» Е.В. Рыжкова Директор ООО «ПортЮрСервис» А.В.Сизиков

 $\mathscr{C}$ 

#### 1 Пели и залачи изучения лиспиплины.

#### 1.1 Цель освоения дисциплины.

Создание прикладной основы использования математического аппарата средствами вычислительных компьютерных технологий; формирование у студентов знаний о вычислительных методах реализации математических объектов и молелей. используемых в профессиональной деятельности а также о средствах визуализации математических результатов исследований; формирование у слушателей практических навыков по использованию компьютерных технологий в вычислительных и презентационных задачах

#### 1.2 Задачи дисциплины.

Задачи преподавания курса состоят в:

формировании техники поиска данных из различных информационных  $\overline{a}$ источников;

выработке умений представления данных наиболее адекватным образом (используя графическое, табличное, текстовое, мультимедиа- представление),

обучении коммуникационным навыкам.

#### $1.3$ Место дисциплины в структуре образовательной программы

Лиспиплина «Прикладная информатика» является одной из дисциплин. обеспечивающих теоретическую и практическую подготовку студентов в области вычислительных технологий и визуализации количественных данных. Обшая трудоёмкость дисциплины 4 зачетные единицы.

 $1.4$ Перечень планируемых результатов обучения  $\mathbf{u}$ лисциплине. соотнесенных с планируемыми результатами освоения образовательной программы. Изучение данной учебной дисциплины направлено на формирование у обучающихся

профессиональных и общепрофессиональных компетенций:

ОК-3, ОПК-10 ПК-14, ПК-15 ПК-27, ПК-28, ПК-34

| $N_2$<br>$\Pi/\Pi$ | Индекс<br>компете<br>НЦИИ | Содержание<br>компетенции                                                                                             | В результате изучения учебной дисциплины<br>обучающиеся должны                                                                                                    |                                                                                                    |                                                                                                    |
|--------------------|---------------------------|----------------------------------------------------------------------------------------------------|----------------------------------------------------------------------------------------------------|----------------------------------------------------------------------------------------------------|----------------------------------------------------------------------------------------------------|
|                    |                           |                                                                                                    |                                                                                                    | Уметь:                                                                                                    | Владеть:                                                                                                    |
| $\mathbf{1}$       | $OK-3$                    | способностью<br>использовать<br>основы<br>экономических<br>знаний<br>$\bf{B}$<br>различных<br>cobepax<br>деятельности | <u>Знать:</u><br>способы<br>статистическог<br>измерения и<br>наблюдения<br>социально-<br>экономических<br>явлений;<br>статистические<br>методы<br>исследования<br>экономической<br>конъюнктуры,<br>выявления<br>трендов<br>И<br>циклов, | применять<br>экономический<br>понятийно-<br>категориальный<br>аппарат;<br>использовать<br>основные<br>законы<br>гуманитарных и<br>социальных наук<br>B<br>профессиональн<br>ой деятельности;<br><b>ВЫЯВЛЯТЬ</b><br>проблемы<br>экономического | навыками<br>практического<br>применения<br>теоретических<br>знаний<br>при<br>проведении<br>анализа<br>И<br>прогнозирования<br>экономических<br>процессов;<br>навыками<br>проведения<br>эконометрического<br>анализа<br>И<br>прогнозирования<br>$\mathbf{c}$<br>использованием |
|                    |                           |                                                                                                    | моделирования<br>И<br>прогнозирован                                                                                                    | характера<br>при<br>анализе                                                                                                    | компьютерных<br>И<br>программных                                                                                                    |
|                    |                           |                                                                                                    | развития<br>ИЯ                                                                                                    | конкретных                                                                                                    | средств                                                                                                    |

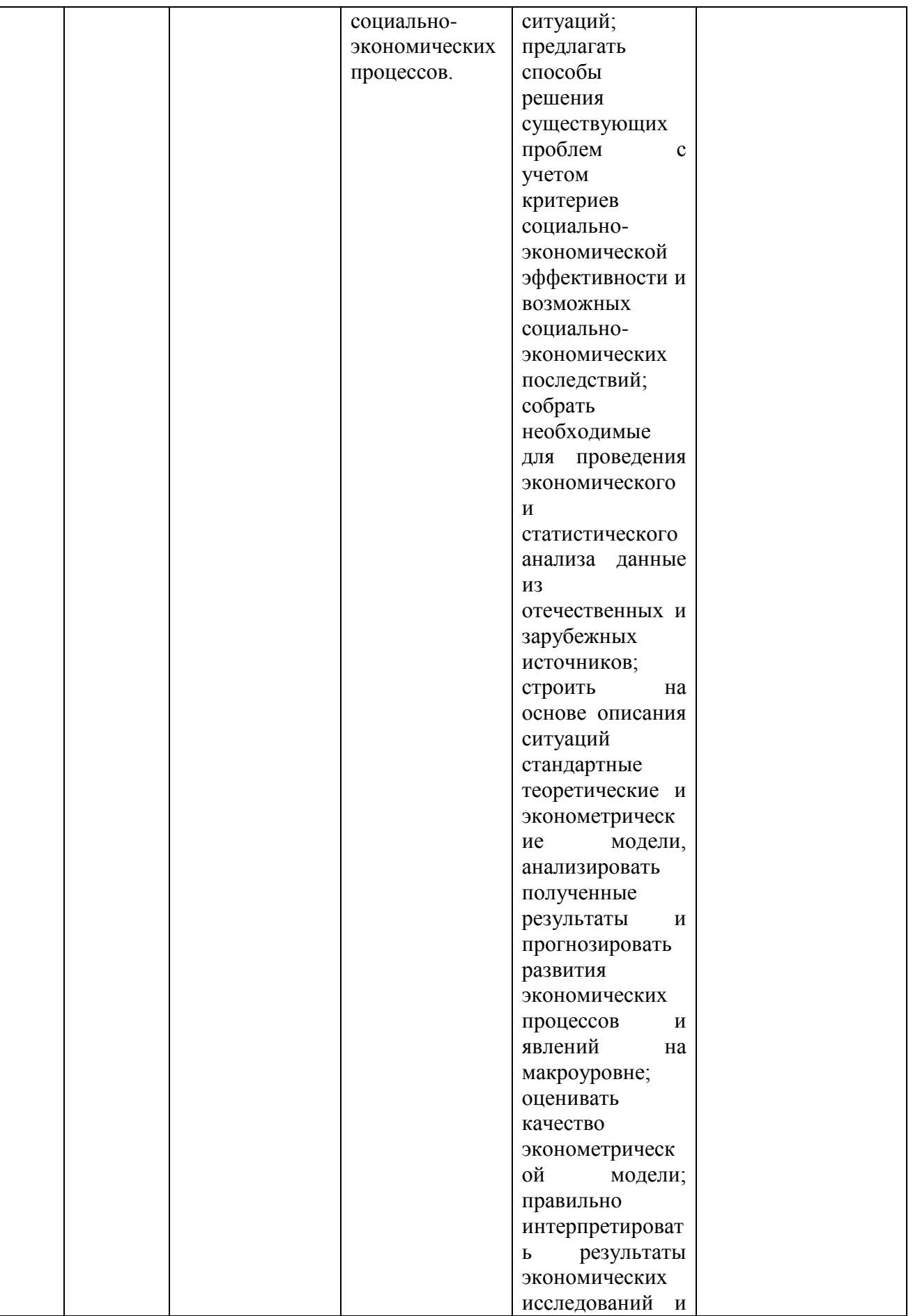

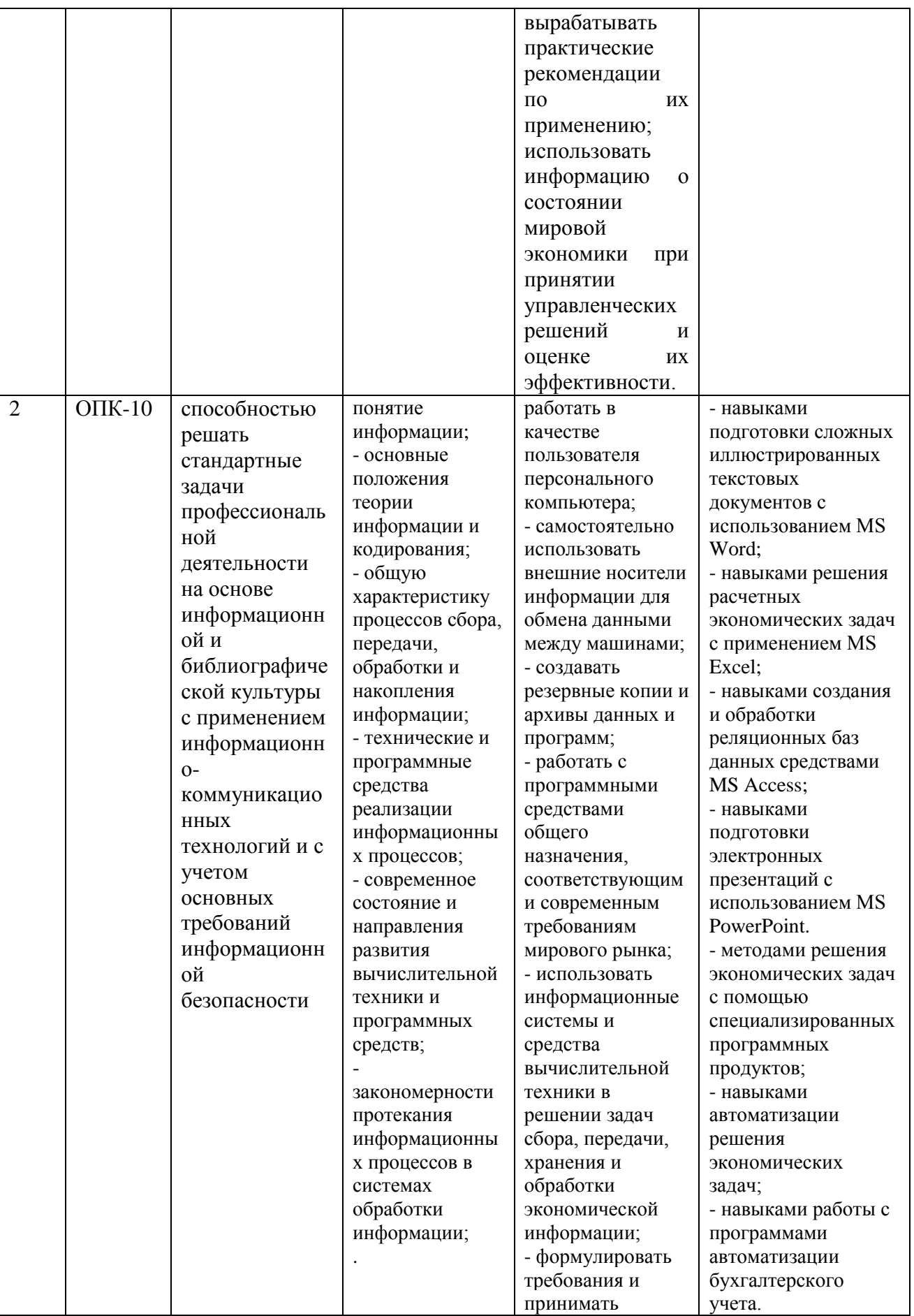

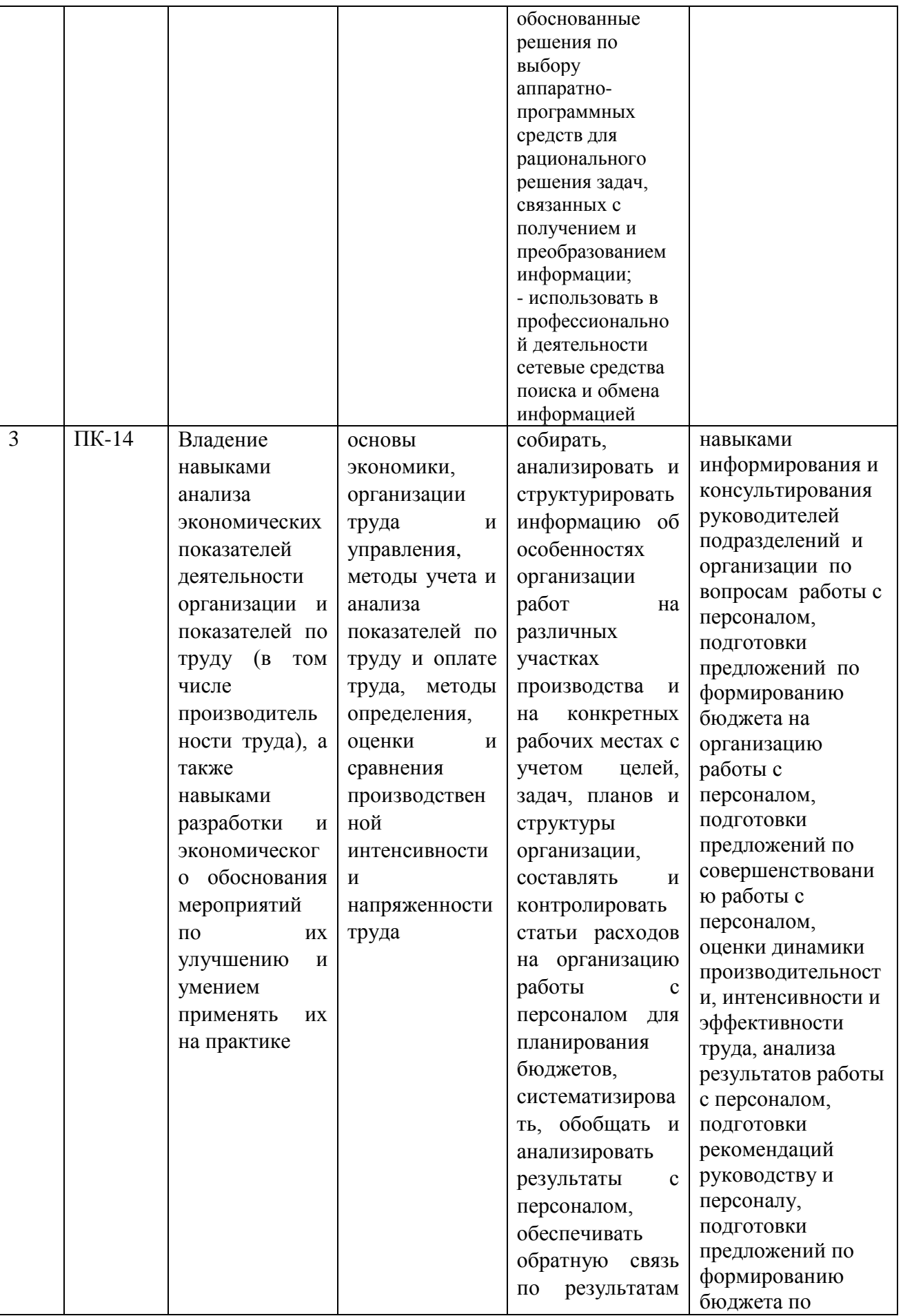

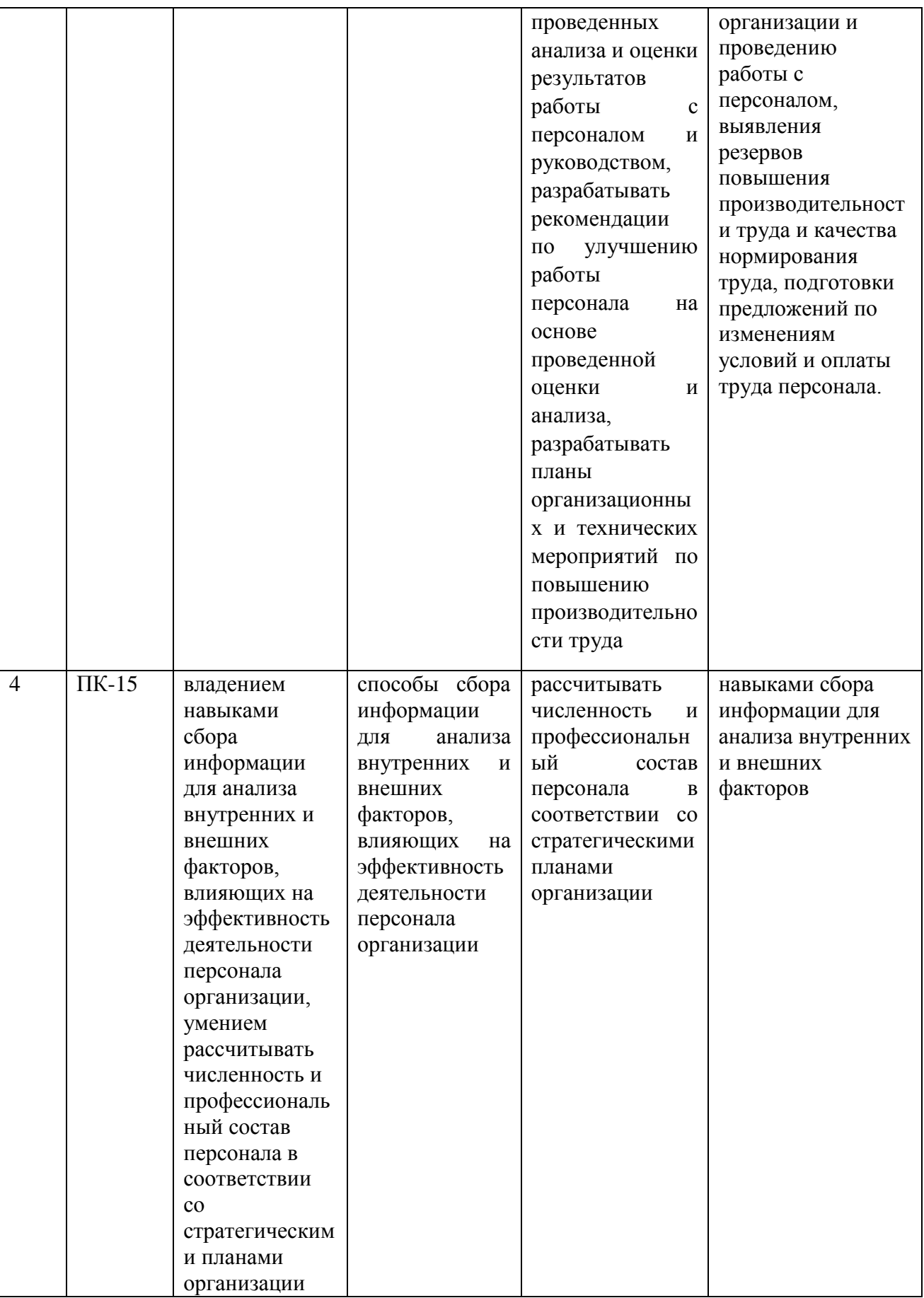

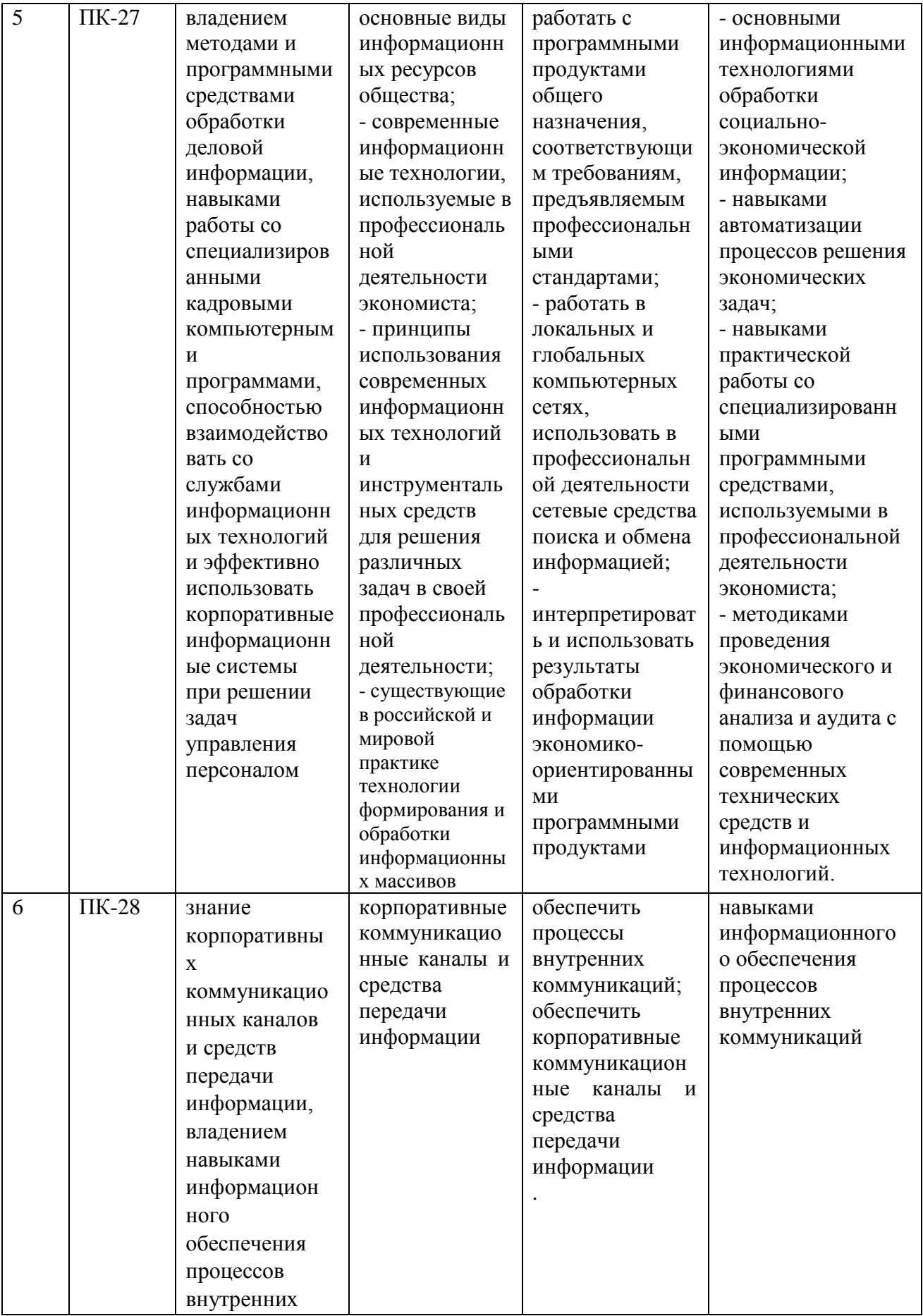

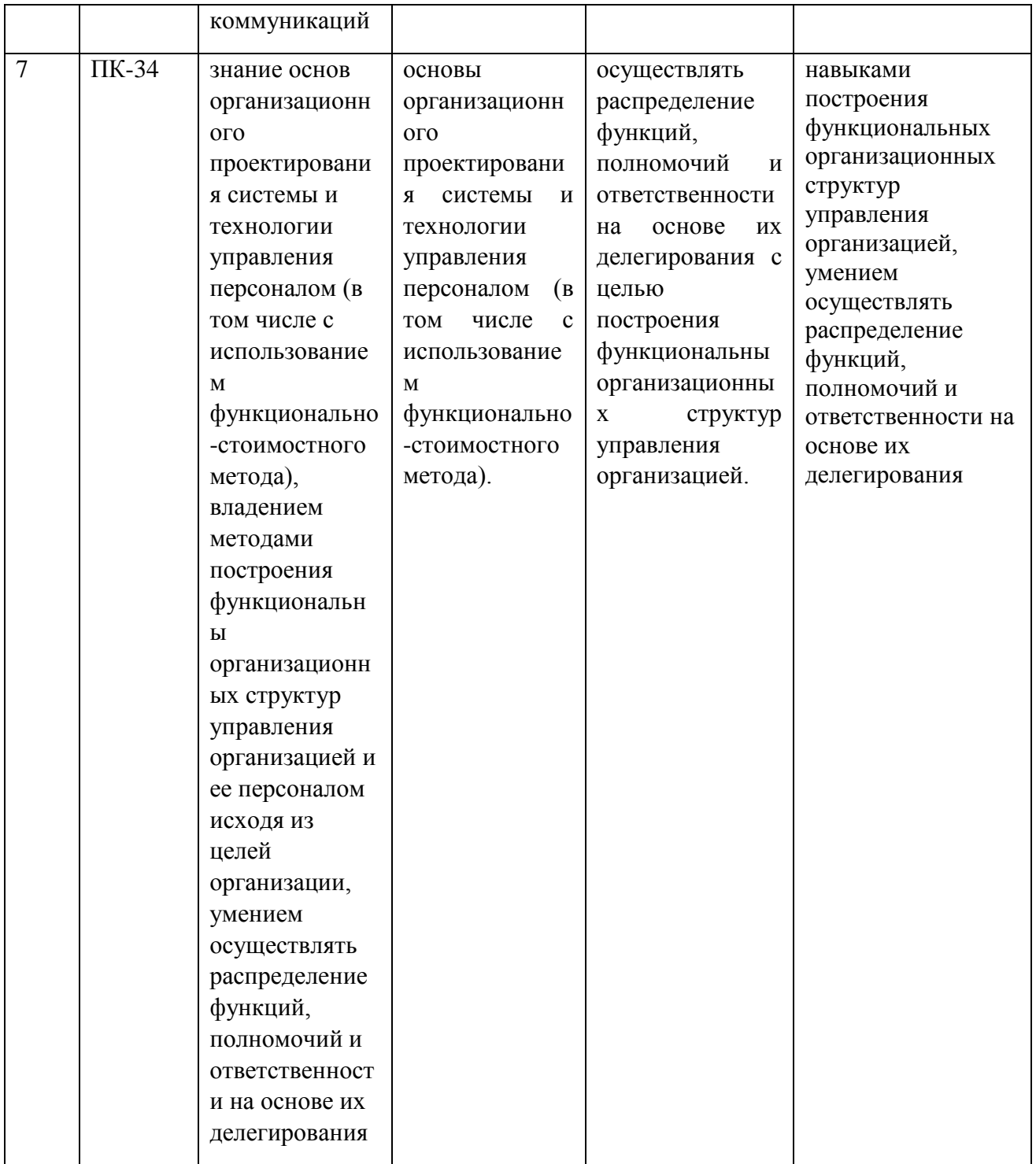

2. Структура и содержание дисциплины.<br>2.1 Распределение трудоёмкости дисциплины по видам работ.<br>Общая трудоёмкость дисциплины составляет  $4$  зач.ед. (144 часов), их<br>распределение по видам работ представлено в таблице

![](_page_8_Picture_13.jpeg)

![](_page_9_Picture_333.jpeg)

**Курсовые не предусмотрены.**

## **2.2 Структура дисциплины:**

Распределение видов учебной работы и их трудоемкости по разделам дисциплины. Разделы дисциплины, изучаемые в \_\_3 семестре

![](_page_9_Picture_334.jpeg)

![](_page_9_Picture_335.jpeg)

Примечание: Л – лекции, ПЗ – практические занятия / семинары, ЛР – лабораторные занятия, КСР – контролируемая самостоятельная работа, СР – самостоятельная работа, ИКР – индивидуальная контактная работа.

# **2.3 Содержание разделов дисциплины:**

#### **Тема 1. Введение в MS Excel**

ОК-3, ОПК-10 ПК-14,ПК-15 ПК-27, ПК-28, ПК-34

Понятия книги, листа, ячейки в MS Excel; адресация и форматирование ячеек; манипуляции с диапазонами ячеек; табличный процессор MS Excel; типы данных, ввод данных и формул в ячейки; встроенные формулы MS Excel; подбор параметра.

#### **Тема 2. Оперирование с математическими объектами в MS Excel**

ОК-3, ОПК-10 ПК-14,ПК-15 ПК-27, ПК-28, ПК-34

Приближенное решение алгебраических уравнений, нахождение нулей функции; моделирование последовательностей и пределов функций; построение графиков функций одной переменной; построение наклонных асимптот; приближенное вычисление производной функции; нахождение критических точек; исследование локальных экстремумов и точек перегиба, промежутков монотонности и выпуклости функции;

#### **Тема 3. Введение в Mathcad**

ОК-3, ОПК-10 ПК-14,ПК-15 ПК-27, ПК-28, ПК-34

Установка **Mathcad**; описание консольного интерфейса; загрузка и активация библиотек R; типы данных в R и программирование переменных; базовые математические функции в R; создание пользовательских функций в R и подключение пользовательских библиотек; логические конструкции и условные операторы в R; способы чтения/записи в R данных различных форматов.

#### **Тема 4. Оперирование с математическими объектами**

ОК-3, ОПК-10 ПК-14,ПК-15 ПК-27, ПК-28, ПК-34

Численное нахождение определенного и несобственного интегралов; изображение графиков одномерных и двумерных функций; построение линий уровня и поверхностей общего вида; символьное дифференцирование: нахождение точных частных производных произвольного порядка, построение градиента и гессиана для функций нескольких переменных; приближенное решение разностных уравнений; вычислительные задачи линейной алгебры: векторная алгебра, алгебра матриц, решение систем линейных уравнений, преобразование матрицы линейного оператора и нахождение его собственных значений и векторов; элементы аналитической геометрии: построение прямых на плоскости и кривых второго порядка.

#### **Тема 5. Прикладные вычислительные задачи**

ОК-3, ОПК-10 ПК-14,ПК-15 ПК-27, ПК-28, ПК-34

Нахождение эластичности и других предельных величин в микроэкономике; вычисление начислений по вкладам и выплат по кредитам; задачи нелинейного программирования в экономике: минимизация расходов, максимизация прибыли и др.; симплекс-метод: задача о производстве, транспортная задача, задача о назначениях.

![](_page_11_Picture_5.jpeg)

![](_page_12_Picture_12.jpeg)

# 2.3.1 Занятия лекционного типа.

Занятия лекционного типа не предусмотрены.

![](_page_12_Picture_13.jpeg)

![](_page_12_Picture_14.jpeg)

![](_page_13_Picture_4.jpeg)

Технология проведения практических занятий состоит в решении задач в интерактивной форме, проверка самостоятельных работ, разбор типовых ошибок. При решении задач активно используется Microsoft Excel.

На практических занятиях проводятся учебные и контрольные мероприятия.

#### ● *К учебным мероприятиям относятся:*

- обсуждение материала по текущим темам;
- решение, в том числе совместное, заданий по текущим темам;
- разбор типичных ошибок, возникших в самостоятельных, контрольных и домашних заданиях;
- самостоятельная работа на компьютере по методичкам семинара.

#### *● Контрольные мероприятия включают в себя*:

- проведение аудиторных контрольных и самостоятельных работ;
- устные опросы по пройденным темам и по контрольной работе;
- проверка наличия выполненных домашних заданий;
- выполнение работ по пройденным темам в командах.

#### **2.3.3 Лабораторные занятия.**

Занятия лабораторного типа не предусмотрены.

#### **2.4 Перечень учебно-методического обеспечения для самостоятельной работы обучающихся по дисциплине**

При изучении дисциплины обязательными являются следующие формы самостоятельной работы:

- разбор теоретического материала по пособиям, конспектам лекций;
- самостоятельное изучение указанных теоретических вопросов;
- решение задач по темам занятий;
- выполнение домашней контрольной работы;
- подготовка к зачету или экзамену

#### **Таблица -Формы внеаудиторной самостоятельной работы**

![](_page_14_Picture_250.jpeg)

![](_page_15_Picture_71.jpeg)

Текущий контроль осуществляется в ходе учебного процесса и контроля самостоятельной работы студентов по результатам выполнения контрольной работы. Основными формами текущего контроля знаний являются:

- обсуждение вопросов и задач, вынесенных в планах практических занятий;
- решение задач и их обсуждение;
- выполнение контрольных заданий и обсуждение результатов;
- зашита выполненных заланий на компьютере.

Промежуточная аттестация проводится в форме зачета.

### Пример варианта контрольной работы

- 1. Определить будет ли спрос (Q) эластичным относительно цены предложения (P) для функции  $Q(P) = \frac{1}{1+P^2}$  в точках 2 и 0.7?
- 2. Провести с помощью MS Excel полное численное исследование функции прибыли  $f(x) = 2x^3 - 3x^2 + 5x - 10$

с построением графика и нахождением нулей функции, точек локальных экстремумов и перегибов.

- 3. Вычислить с помощью R в точке  $M(1; 2; \sqrt{3})$  значение функции издержек  $g(x, y, z) = \frac{\ln y}{x + z^2}$ , а также ее градиента и гессиана.
- 4. Вычислить с помощью R интегралы
	- 4.1  $\int_{-3}^{8} (2x^3 3x^2 + 5x 10) dx$ 4.2  $\int_{0}^{3} \frac{x}{1 + \sqrt{x}} dx$

Таблица – Методическое обеспечение самостоятельной работы.

![](_page_15_Picture_72.jpeg)

![](_page_16_Picture_254.jpeg)

![](_page_17_Picture_240.jpeg)

![](_page_18_Picture_211.jpeg)

Согласно письма Министерства образования и науки РФ № МОН-25486 от 21.06.2017г «О разработке адаптированных образовательных программ» -Разработка адаптивной программы необходима в случае наличия в образовательной организации хотя бы одного обучающегося с ограниченными возможностями здоровья.

Учебно-методические материалы для самостоятельной работы обучающихся из числа инвалидов и лиц с ограниченными возможностями здоровья (ОВЗ) предоставляются в формах, адаптированных к ограничениям их здоровья и восприятия информации:

Для лиц с нарушениями зрения:

– в печатной форме увеличенным шрифтом,

– в форме электронного документа,

– в форме аудиофайла,

– в печатной форме на языке Брайля.

Для лиц с нарушениями слуха:

– в печатной форме,

– в форме электронного документа.

Для лиц с нарушениями опорно-двигательного аппарата:

– в печатной форме,

– в форме электронного документа,

– в форме аудиофайла.

Данный перечень может быть конкретизирован в зависимости от контингента обучающихся.

#### **3. Образовательные технологии.**

С точки зрения применяемых методов используются как традиционные информационно-объяснительные лекции, так и интерактивная подача материала с

мультимедийной системой. Компьютерные технологии в данном случае обеспечивают возможность разнопланового отображения алгоритмов и демонстрационного материала. Такое сочетание позволяет оптимально использовать отведенное время и раскрывать логику и содержание дисциплины.

Лекции представляют собой систематические обзоры основных аспектов дисциплины. Лабораторные занятия позволяет научить применять теоретические знания при решении и исследовании конкретных задач. Лабораторные занятия проводятся в компьютерных классах, при этом практикуется работа в группах. Подход разбора конкретных ситуаций широко используется как преподавателем, так и студентами при проведении анализа результатов самостоятельной работы. Это обусловлено тем, что в процессе исследования часто встречаются задачи, для которых единых подходов не сушествует. Каждая конкретная задача при своем исследовании имеет множество подходов, а это требует разбора и оценки целой совокупности конкретных ситуаций.

При освоении дисциплины используются следующие сочетания видов учебной работы с методами и формами активизации познавательной деятельности бакалавров для достижения запланированных результатов обучения и формирования компетенций.

#### 4. Оценочные средства для текущего контроля успеваемости и промежуточной аттестации.

#### 4.1 Фонд оценочных средств для проведения текущего контроля.

В качестве оценочных средств программой лисциплины предусматривается:

- текущий контроль (контрольная работа с использованием Excel);
	- $\bullet$ промежуточная аттестация

#### Вопросы для устного опроса:

- 1. Создание таблицы для исследования влияния нескольких параметров на характеристики исследуемого объекта.
- 2. Ввод и редактирование констант и формул.
- 3. Мастер Функций.
- 4. Форматирование ячеек.
- 5. Отображение полученных результатов в виде гистограмм и графиков.
- 6. Форматирование диаграммы.
- 7. Использование электронной таблицы для решения прикладных задач.
- 8. Определение средствами табличного процессора распределения исходных параметров для получения оптимального результата.
- 9. Пакет анализа.
- 10. Совместное использование текстового редактора и табличного процессора для подготовки документа.
- 11. Внедрение в текстовый документ таблиц и диаграмм, подготовленных с помощью электронной таблицы.
- 12. Решение индивидуальных задач из предметной области.
- 13. Фильтрация данных.
- 14. Работа с несколькими листами и книгами.
- 15. Форматирование и редактирование диаграмм. 2-х мерные и 3-х мерная диаграммы. Подбор параметров.
- 16. Оптимизация решений.
- 17. Электронная таблица как база данных.
- 18. Сортировка, фильтрация, редактирование. Сводные таблицы.

19. Система Mathcad – формульный, текстовый и графический редакторы.

20. Использование операторов, встроенных функций и алгоритмов решения разнообразных математических задач.

21. Построение двумерных и трёхмерных графиков функций (в разных системах координат, контурные, векторные и т. д.)

22. Использование греческого алфавита как в уравнениях, так и в тексте.

23. Решение дифференциальных уравнений. Выполнение вычислений в символьном режиме.

- 24. Выполнение операций с векторами и матрицами.
- 25. Символьное решение систем уравнений.
- 26. Аппроксимация кривых.
- 27. Выполнение подпрограмм.
- 28. Поиск корней многочленов и функций.
- 29. Проведение статистических расчётов и работа с распределением вероятностей.
- 30. Поиск собственных чисел и векторов.
- $31.$ Вычисления с единицами измерения.

#### 4.2 Оценочные материалы.

Примерные задания для зачета

#### Примеры залач

1. Залать в Excel формулу вручную и найти значение выражения при  $v = 34$ .  $z =$  $10.x = 243$ 

$$
(y + \frac{1}{z} - \frac{x}{2x + 5})^{-1}
$$

2. Задать в Excel формулу вручную и найти значение выражения при  $R = 3000$ ,  $n =$  $6.i = 0.12$ 

$$
R\frac{1-e^{-n+i}}{i}
$$

3. Задать в Excel формулу вручную и найти значение выражения при  $x = 127$ .  $i =$  $10, n = 120, n_1 = 40, S = 100$ 

$$
x + i \frac{\frac{9n}{10} - S}{n_1}
$$

4. Задать в Excel формулу вручную и найти значение выражения при  $n = 46$ ,  $k =$  $5. \ln(\det R) = 34$ 

$$
-\left(n-1-\frac{1}{6}*(2k+5)\right)*\ln(detR)
$$

5. Задать в Excel формулу вручную и найти значение выражения при x=0.0002543  $2x^3 - 3x + 8$ 

$$
\frac{2x}{x^3 - 2x^2 + 100}
$$

6. Задать в Excel формулу вручную и найти значение выражения при x=0.0002543  $\mathbf{1}$ 

$$
\sqrt{x^2 + x} - x
$$

7. Задать в Excel формулу вручную и найти значение выражения при x=0.0002543

$$
2\left(\sqrt{x} + \sqrt{x} - \sqrt{x}\right)
$$

8. Задать в Excel формулу вручную и найти значение выражения при x=678

5

 $25 - x$ 9. Задать в Excel формулу вручную и найти значение выражения при x=-15,25

$$
\frac{x^2-3x+4}{x^2-5x+6}
$$

10. Задать в Excel формулу вручную и найти значение выражения при x=0.00025  $(4x + 13)^3(x + 3)$ 

$$
2x + \sqrt[3]{x}
$$

11. Используя функции Excel, задать формулы для вычисления следующих выражений и вычислить их

a. При x=180 рад.

b. 
$$
\text{Ipp } x=32
$$
  
\nc.  $\text{Ipp } x=0.990077$   
\nd.  $\text{Ipp } x=0.990077$   
\nd.  $\text{Ipp } x=0.990077$   
\n  
\n**10x**  $\sqrt{x + \sqrt{x} - \sqrt{x}}$   
\ne.  $\text{Ipp } x=0.0002543$   
\n  
\n**11**  
\n**2**  $\sqrt{x + \sqrt{x} - \sqrt{x}}$   
\n  
\n**3**  
\n**4**  
\n**5**  
\n**5**  
\n**6**  
\n**6**  
\n**7**  
\n**8**  
\n**9**  
\n**10**  
\n**11**  
\n**12**  
\n**13**  
\n**14**  
\n**15**  
\n**16**  
\n**16**  
\n**17**  
\n**18**  
\n**19**  
\n**19**  
\n**10**  
\n**10**  
\n**10**  
\n**11**  
\n**12**  
\n**13**  
\n**14**  
\n**15**  
\n**16**  
\n**16**  
\n**17**  
\n**18**  
\n**19**  
\n**19**  
\n**10**  
\n**10**  
\n**11**  
\n**12**  
\n**13**  
\n**14**  
\n**15**  
\n**16**  
\n**16**  
\n**17**  
\n**18**  
\n**19**  
\n**19**  
\n**10**  
\n**10**  
\n**11**  
\n**12**  
\n**13**  
\n**14**  
\n**15**  
\n**16**  
\n**17**  
\n**18**  
\n

j. При x=2853,006

 $\sin x^2$  $x^2$ 

Если в результате компьютер выдает «ошибку», пояснить ее происхождение и указать, как нужно изменить значение x.

**Образец** Контрольных работ.

**Требование**: Контрольная работа (может использоваться для самостоятельной работы) оформляется в программе Word по стандартам.

1.Построить графики функций в одной системе координат:

a) 
$$
y = ctg(x^2) + \frac{tg(x) \cdot x!}{ln(16 \cdot x)}
$$
  
\n5)  $y = \frac{\sqrt[5]{x} \cdot (5 \cdot x - 3)^2}{\sqrt{5 \cdot x^3 - x} \cdot (2 \cdot x^2 + 1)}$ 

2. Построить таблицу истинности:  $X \vee Y \& (Z \vee X)$ 

3. Установить дату погашения 70-дневной расписки, датированной 17 июля 1994 года.

4. Построить поверхность:  $z = 2x^2 \cos^2(x) - 5y$ 

5. Pешить систему уравнений методом Крамера: 
$$
\begin{cases} x_1 + 2x_2 - x_3 = 1 \\ 3x_1 + x_2 - 3x_3 = 5 \\ -x_1 - 2x_2 + 6x_3 = -3 \end{cases}
$$

6. Рассчитайте внутреннюю норму дохода по проекту, затраты по которому составили 200 млн. руб., а ожидаемые доходы в последующие пять лет составят соответственно: 40, 60, 80, 90 и 100 млн. руб. Оцените экономическую эффективность проекта, если рыночная норма дохода составляет 10%.

7. Сколько лет потребуется, чтобы платежи размером 1 млн. руб. в конце каждого года достигли значения 10.897 млн. руб., если ставка процента 14.5%?

8. Произведите расчет коэффициента экономичности аппарата управления предприятия по формуле:

![](_page_22_Picture_464.jpeg)

Кэа=(Ан/Аф)\*(Рн/Рф).

![](_page_23_Picture_314.jpeg)

Присвойте категорию секретности 1, если шифр подразделения начинается с нуля, в противном случае категория секретности - 2.

#### **ЗАДАНИЕ 6.**

Рассчитайте коэффициент стабильности кадров на предприятии по формуле:  $KcF=1-Py/(P<sub>II</sub>+P)$ .

Если Коэффициент стабильности больше или равен 0,9, то Выводы равны 1, в противном случае 0.

![](_page_23_Picture_315.jpeg)

#### **ЗАДАНИЕ 7.**

Рассчитайте объем выпуска валовой продукции по предприятиям отрасли по формуле В=Т+(Н2-Н1).

![](_page_23_Picture_316.jpeg)

![](_page_24_Picture_259.jpeg)

В расчѐтах учтите курс доллара на текущую дату. Если стоимость готовых изделий меньше или равна 300 000, то оценка 3, если стоимость больше 300 000 и меньше 600 000, то оценка 4, если стоимость больше или равна 600 000, то оценка 5.

#### **ЗАДАНИЕ 8.**

Вычислите фонд заработной платы.

![](_page_24_Picture_260.jpeg)

Заработная плата = Тарифная ставка \* Кол-во часов.

Премия рассчитывается исходя из условия: если количество часов больше 150, то премия равна 50% от заработной платы за месяц и если количество часов меньше или равно 150, то премия равна 20 % от заработной платы за месяц. Фонд  $3/\pi = 3$ аработная плата + Премия.

Районный коэффициент -15% от фонда з/п. Всего фонда  $3/\Pi = \Phi$ онд  $3/\Pi +$  Районный коэффициент.

Итого - Суммарный фонд заработной платы по всем сотрудникам.

#### **ЗАДАНИЕ 9.**

Исходя из данных таблицы рассчитайте Прибыль за месяц и Чистую прибыль по каждому ресторану.

Заработная плата рассчитывается исходя из условия: если Прибыль за месяц меньше или равна 20 000, то Заработная плата составляет 45% от Прибыль за месяц, если Прибыль за месяц меньше или равна 30 000, то Заработная плата - 50% от Прибыли за месяц, если больше 30 000, то - 60% от Прибыли за месяц.

Налоги составляют 25% от Прибыли за месяц. Чистая прибыль = Прибыль за месяц - Заработная плата - Налог

В расчётах учтите курс доллара на текущую дату.

![](_page_25_Picture_90.jpeg)

Тема 6. Создайте базу данных по указанной тематике.

- База должна содержать несколько таблиц, входные формы, пять запросов, пять отчётов.
- В таблице создать не менее 15 записей.
- В контрольной описать модель и структуру задачи.
- Приложить распечатку одной таблицы, одной формы, одного запроса и одного отчёта.

#### Примерный перечень вопросов для подготовки к промежуточной аттестации

- 1. Ввеление в MS Excel
- 2. Понятия книги, листа, ячейки в MS Excel.
- 3. Адресация и форматирование ячеек в MS Excel.
- 4. Манипуляции с диапазонами ячеек: табличный процессор MS Excel.
- 5. Типы данных, ввод данных и формул в ячейки; встроенные формулы MS Excel; подбор параметра.
- 6. Оперирование с математическими объектами в MS Excel.
- 7. Приближенное решение алгебраических уравнений, нахождение нулей функции; моделирование последовательностей и пределов функций.
- 8. Построение графиков функций одной переменной.
- 9. Ввеление в Mathcad.
- 10. Типы данных в Mathcad.и программирование переменных;
- 11. Базовые математические функции в Mathcad..
- 12. Оперирование с математическими объектами
- 13. Нахождение точных частных производных произвольного порядка, построение градиента и гессиана для функций нескольких переменных.
- 14. Приближенное решение разностных уравнений.
- 15. Вычислительные задачи линейной алгебры.
- 16. Элементы аналитической геометрии: построение прямых на плоскости и кривых второго порядка.
- 17. Прикладные вычислительные задачи экономики и финансов.
- 18. Задачи нелинейного программирования в экономике: минимизация расходов, максимизация прибыли и др..
- 19. Симплекс-метод: задача о производстве, транспортная задача, задача о назначениях.

### **5. Перечень основной и дополнительной учебной литературы, необходимой для освоения дисциплины.**

#### **5.1 Основная литература:**

1. Черпаков, Игорь Владимирович. Теоретические основы информатики : учебник и практикум для академического бакалавриата / И. В. Черпаков. - Москва : Юрайт, 2019. - 353 с. - URL: <https://biblio-online.ru/viewer/teoreticheskie-osnovy-informatiki-433467#page/1> .

2. Информатика : учебник для академического бакалавриата : в 2 т. Т. 2 / [В. В. Трофимов, О. П. Ильина и др.] ; под ред. В. В. Трофимова. - 3-е изд., перераб. и доп. - Москва : Юрайт, 2019. - 406 с. - URL: [https://biblio-online.ru/viewer/informatika-v-2-t-tom-2-](https://biblio-online.ru/viewer/informatika-v-2-t-tom-2-434467#page/1) [434467#page/1](https://biblio-online.ru/viewer/informatika-v-2-t-tom-2-434467#page/1) .

3. Информатика : учебник для академического бакалавриата : в 2 т. Т. 1 / [В. В. Трофимов, М. И. Барабанова и др.] ; под ред. В. В. Трофимова. - 3-е изд., перераб. и доп. - Москва : Юрайт, 2019. - 553 с. - URL: [https://biblio-online.ru/viewer/informatika-v-2-t-tom-](https://biblio-online.ru/viewer/informatika-v-2-t-tom-1-434466#page/1)[1-434466#page/1](https://biblio-online.ru/viewer/informatika-v-2-t-tom-1-434466#page/1) .

4. Информатика для экономистов : учебник для бакалавриата и специалитета / В. П. Поляков [и др.] ; под редакцией В. П. Полякова. — Москва : Издательство Юрайт, 2019. — 524 с.— Текст : электронный // ЭБС Юрайт [сайт]. — URL: [https://biblio](https://biblio-online.ru/bcode/444745)[online.ru/bcode/444745](https://biblio-online.ru/bcode/444745)

#### **5.2 Дополнительная литература:**

- 1. Безручко, Валерия Тимофеевна. Компьютерный практикум по курсу «Информатика» : учебное пособие / В. Т. Безручко. - 3-е изд., перераб. и доп. - Москва : ФОРУМ : ИНФРА-М, 2019. - 368 с. URL[:http://znanium.com/catalog/product/1009442](http://znanium.com/catalog/product/1009442) .
- 2. Орлова, И. В. Информатика. Практические задания : учебное пособие для вузов / И. В. Орлова. - Санкт-Петербург : Лань, 2019. - 140 с. URL[:https://e.lanbook.com/book/113400](https://e.lanbook.com/book/113400) .
- 3. Зимин, Вячеслав Прокопьевич. Информатика. Лабораторный практикум : учебное пособие для вузов : в 2 ч. Ч. 2 / В. П. Зимин. - Москва : Юрайт, 2019. - 146 с. - URL[:https://biblio-online.ru/viewer/informatika-laboratornyy-praktikum-v-2-ch-chast-2-](https://biblio-online.ru/viewer/informatika-laboratornyy-praktikum-v-2-ch-chast-2-438769#page/1) [438769#page/1](https://biblio-online.ru/viewer/informatika-laboratornyy-praktikum-v-2-ch-chast-2-438769#page/1)
- 4. Зимин, Вячеслав Прокопьевич. Информатика. Лабораторный практикум : учебное пособие для вузов : в 2 ч. Ч. 1 / В. П. Зимин. - Москва : Юрайт, 2019. - 108 с. - URL[:https://biblio-online.ru/viewer/informatika-laboratornyy-praktikum-v-2-ch-chast-1-](https://biblio-online.ru/viewer/informatika-laboratornyy-praktikum-v-2-ch-chast-1-434069#page/1) [434069#page/1](https://biblio-online.ru/viewer/informatika-laboratornyy-praktikum-v-2-ch-chast-1-434069#page/1) .
- 5. Царев, Р. Ю. Теоретические основы информатики : учебник и практикум для академического бакалавриата / Р. Ю. Царев, А. Н. Пупков, В. В. Самарин . - Красноярск : СФУ, 2015. - 176 с. URL[:http://znanium.com/bookread2.php?book=549801](http://znanium.com/bookread2.php?book=549801) .
- 6. Николаева, Е. А. История информатики : учебное пособие / Е. А. Николаева, В. В. Мешечкин, М. В. Косенкова ; Кемеровский государственный университет. - Кемерово : Кемеровский государственный университет, 2014. - 112 с. - URL[:https://biblioclub.ru/index.php?page=book\\_view\\_red&book\\_id=278910](https://biblioclub.ru/index.php?page=book_view_red&book_id=278910)
- 7. Бройдо, Владимир Львович. Вычислительные системы, сети и телекоммуникации [Текст] : учебное пособие для студентов вузов / В. Л. Бройдо, О. П. Ильина. - 4-е изд. - СПб. [и др.] : Питер, 2011. - 554 с.
- 8. Рзун, Ирина Геннадьевна (КубГУ). Основы работы в MathCAD [Текст] : учебное пособие / И. Г. Рзун ; М-во образования и науки Рос. Федерации ; Кубанский гос. ун-т. - Новороссийск : Изд-во КубГУ, 2011. - 115 с.
- 9. Прикладная информатика : справочник [Текст] : учебное пособие для студентов вузов / [А. Б. Анисимов и др.] ; под ред. В. Н. Волковой, В. Н. Юрьева. - М. : Финансы и статистика : ИНФРА-М, 2008. - 766 с.
- 10. Мировые информационные ресурсы. Интернет [Текст] : практикум для студентов вузов / под общ. ред. П. В. Акинина. - М. : КНОРУС, 2008. - 256 с.
- 11.Акулов, Олег Анатольевич. Информатика [Текст] : базовый курс : учебник для студентов вузов, бакалавров, магистров / О. А. Акулов, Н. В. Медведев. - 5-е изд., испр. и доп. - М. : Омега-Л, 2008. - 574 с

### **5.3. Периодические издания:**

1. Бизнес-информатика – URL [https://elibrary.ru/title\\_about.asp?id=27958](https://elibrary.ru/title_about.asp?id=27958)

2. Информационные технологии и математическое моделирование в экономике, технике, экологии, образовании, педагогике и торговле - – URL https://elibrary.ru/title\_about.asp?id=52930

**6. Перечень ресурсов информационно-телекоммуникационной сети «Интернет», необходимых для освоения дисциплины .**

1. Academia :видеолекции ученых России на телеканале «Россия К» : сайт. – URL: [http://tvkultura.ru/brand/show/brand\\_id/20898/](http://tvkultura.ru/brand/show/brand_id/20898/).

2. Scopus : международная реферативная и справочная база данных цитирования рецензируемой литературы : сайт. – URL: [https://www.scopus.com/search/form.uri?display=basic.](https://www.scopus.com/search/form.uri?display=basic)

3. Web of Sciense (WoS, ISI) : международная аналитическая база данных научного цитирования : сайт. – URL: [http://webofknowledge.com.](http://webofknowledge.com/)

4. Архивы научных журналов на Российской платформе научных журналов НЭИКОН: сайт. - URL:<http://archive.neicon.ru/xmlui/>

5. Базы данных компании «Ист Вью» : сайт. – URL: [http://dlib.eastview.com](http://dlib.eastview.com/) .

6. ГРАМОТА.РУ : справочно-информационный интернет-портал. – URL: [http://www.gramota.ru](http://www.gramota.ru/) .

7. Единое окно доступа к образовательным ресурсам :сайт. – URL: [http://window.edu.ru](http://window.edu.ru/) .

8. КиберЛенинка : научная электронная библиотека : сайт. – URL: [http://cyberleninka.ru.](http://cyberleninka.ru/)

9. Лекториум : видеоколлекции академических лекций вузов России : сайт. – URL: [https://www.lektorium.tv.](https://www.lektorium.tv/)

10. Научная электронная библиотека статей и публикаций «eLibrary.ru» : сайт. – URL: [http://elibrary.ru.](http://elibrary.ru/)

11. Национальная электронная библиотека (НЭБ): сайт. - URL: <http://нэб.рф/>

12. Образовательный портал «Академик»: сайт. - URL:<https://dic.academic.ru/>

13. Образовательный портал «Учеба»: сайт. - URL:<http://www.ucheba.com/>

14. Официальный интернет-портал правовой информации. Государственная система правовой информации : сайт. – URL: [http://publication.pravo.gov.ru](http://publication.pravo.gov.ru/) .

15. Российское образование, федеральный портал: сайт — URL: [http://www.edu.ru](http://www.edu.ru/)

16. Служба тематических толковых словарей: сайт. - URL: <http://www.glossary.ru/>

17. Справочно-правовая система «Консультант Плюс» : сайт. – URL: [http://www.consultant.ru.](http://www.consultant.ru/)

18. Университетская информационная система РОССИЯ (УИС РОССИЯ) : сайт. – URL: [http://www.uisrussia.msu.ru/.](http://www.uisrussia.msu.ru/)

19. Федеральный центр информационно-образовательных ресурсов : сайт. – URL: [http://fcior.edu.ru](http://fcior.edu.ru/) .

20. Федеральный центр образовательного законодательства: сайт. - URL: <http://www.lexed.ru/>

21. ЭБС «BOOK.ru». Коллекция СПО: сайт. - URL: [https://www.book.ru](https://www.book.ru/)

22. ЭБС «ZNANIUM.COM»: сайт. - URL: [www.znanium.com](http://www.znanium.com/)

23. ЭБС «Университетская библиотека ONLINE» : сайт. – URL: [http://biblioclub.ru/index.php?page=main\\_ub\\_red](http://biblioclub.ru/index.php?page=main_ub_red)

24. ЭБС «Юрайт» : сайт. – URL:<https://www.biblio-online.ru/>

25. ЭБС Издательства «Лань» : сайт. – URL: [http://e.lanbook.com](http://e.lanbook.com/) .

26. Электронная библиотека «Grebennikon» : сайт. – URL: [http://grebennikon.ru/journal.php.](http://grebennikon.ru/journal.php)

27. Электронная библиотека диссертаций Российской государственной библиотеки [авторефераты – в свободном доступе] : сайт. – URL: [http://diss.rsl.ru/.](http://diss.rsl.ru/)

28. Электронный архив документов КубГУ - URL: [http://docspace.kubsu.ru](http://docspace.kubsu.ru/)

29. Электронный каталог Кубанского государственного университета и филиалов. – URL:<http://212.192.134.46/MegaPro/Web/Home/About>

#### **7. Методические указания для обучающихся по освоению дисциплины.**

Согласно письма Министерства образования и науки РФ № МОН-25486 от 21.06.2017г «О разработке адаптированных образовательных программ» -Разработка адаптивной программы необходима в случае наличия в образовательной организации хотя бы одного обучающегося с ограниченными возможностями здоровья.

В освоении дисциплины инвалидами и лицами с ограниченными возможностями здоровья большое значение имеет индивидуальная учебная работа (консультации) – дополнительное разъяснение учебного материала.

Индивидуальные консультации по предмету являются важным фактором, способствующим индивидуализации обучения и установлению воспитательного контакта между преподавателем и обучающимся инвалидом или лицом с ограниченными возможностями здоровья.

Система обучения основывается на рациональном сочетании нескольких видов учебных занятий (в первую очередь, лекций и практических (лабораторных) занятий), работа на которых обладает определенной спецификой.

#### **Подготовка к практическим (лабораторным) занятиям.**

Подготовку к каждому практическому занятию необходимо начать с ознакомления с планом практического занятия, который отражает содержание предложенной темы. Тщательное продумывание и изучение вопросов плана основывается на проработке текущего материала лекции, а затем изучения обязательной и дополнительной литературы, рекомендованной к данной теме. Все новые понятия по изучаемой теме необходимо выучить наизусть и внести в глоссарий, который целесообразно вести с самого начала изучения курса.

Подготовка к лабораторным занятиям и практикумам носит различный характер, как по содержанию, так и по сложности исполнения. Проведение прямых и косвенных измерений предполагает детальное знание измерительных приборов, их возможностей, умение вносить своевременные поправки для получения более точных результатов . Многие лабораторные занятия требуют большой исследовательской работы, изучения дополнительной научной литературы.

В процессе подготовки к практическим занятиям, необходимо обратить особое внимание на самостоятельное изучение рекомендованной литературы. При всей полноте конспектирования лекции в ней невозможно изложить весь материал. Поэтому самостоятельная работа с учебниками, учебными пособиями, научной, справочной литературой, материалами периодических изданий и Интернета является наиболее эффективным методом получения дополнительных знаний, позволяет значительно активизировать процесс овладения информацией, способствует более глубокому усвоению изучаемого материала.

 Защита лабораторных работ должна происходить, как правило, в часы, отведенные на лабораторные занятия. Студент может быть допущен к следующей лабораторной работе только в том случае, если у него не защищено не более двух предыдущих работ.

#### **Рекомендации по работе с литературой.**

Работу с литературой целесообразно начать с изучения общих работ по теме, а также учебников и учебных пособий. Далее рекомендуется перейти к анализу монографий и статей, рассматривающих отдельные аспекты проблем, изучаемых в рамках курса, а также официальных материалов и неопубликованных документов (научноисследовательские работы, диссертации), в которых могут содержаться основные вопросы изучаемой проблемы.

Работу с источниками надо начинать с ознакомительного чтения, т.е. просмотреть текст, выделяя его структурные единицы. При ознакомительном чтении закладками отмечаются те страницы, которые требуют более внимательного изучения.

В зависимости от результатов ознакомительного чтения выбирается дальнейший способ работы с источником. Если для разрешения поставленной задачи требуется изучение некоторых фрагментов текста, то используется метод выборочного чтения. Если в книге нет подробного оглавления, следует обратить внимание ученика на предметные и именные указатели.

Избранные фрагменты или весь текст (если он целиком имеет отношение к теме) требуют вдумчивого, неторопливого чтения с «мысленной проработкой» материала. Такое чтение предполагает выделение: 1) главного в тексте; 2) основных аргументов; 3) выводов. Особое внимание следует обратить на то, вытекает тезис из аргументов или нет.

Необходимо также проанализировать, какие из утверждений автора носят проблематичный, гипотетический характер, и уловить скрытые вопросы.

Понятно, что умение таким образом работать с текстом приходит далеко не сразу. Наилучший способ научиться выделять главное в тексте, улавливать проблематичный характер утверждений, давать оценку авторской позиции – это сравнительное чтение, в ходе которого Вы знакомитесь с различными мнениями по одному и тому же вопросу, сравниваете весомость и доказательность аргументов сторон и делаете вывод о наибольшей убедительности той или иной позиции.

Следующим этапом работы с литературными источниками является создание конспектов, фиксирующих основные тезисы и аргументы..

Таким образом, при работе с источниками и литературой важно уметь:

- сопоставлять, сравнивать, классифицировать, группировать, систематизировать информацию в соответствии с определенной учебной задачей;
- обобщать полученную информацию, оценивать прослушанное и прочитанное;
- фиксировать основное содержание сообщений; формулировать, устно и письменно, основную идею сообщения; составлять план, формулировать тезисы;
- готовить и презентовать развернутые сообщения типа доклада;
- работать в разных режимах (индивидуально, в паре, в группе), взаимодействуя друг с другом;
- пользоваться реферативными и справочными материалами;
- контролировать свои действия и действия своих товарищей, объективно оценивать свои действия;
- обращаться за помощью, дополнительными разъяснениями к преподавателю, другим студентам;
- пользоваться лингвистической или контекстуальной догадкой, словарями различного характера, различного рода подсказками, опорами в тексте (ключевые слова, структура текста, предваряющая информация и др.);
- использовать при говорении и письме перифраз, синонимичные средства, словаописания общих понятий, разъяснения, примеры, толкования, «словотворчество»;
- повторять или перефразировать реплику собеседника в подтверждении понимания его высказывания или вопроса;
- обратиться за помощью к собеседнику (уточнить вопрос, переспросить и др.);
- использовать мимику, жесты (вообще и в тех случаях, когда языковых средств не хватает для выражения тех или иных коммуникативных намерений).

#### **Подготовка к промежуточной аттестации.**

При подготовке к промежуточной аттестации целесообразно:

- внимательно изучить перечень вопросов и определить, в каких источниках находятся сведения, необходимые для ответа на них;
- внимательно прочитать рекомендованную литературу;
- составить краткие конспекты ответов (планы ответов).

#### **8. Перечень информационных технологий, используемых при осуществлении образовательного процесса по дисциплине.**

#### **8.1 Перечень информационных технологий.**

– Компьютерное тестирование по итогам изучения разделов дисциплины.

– Проверка домашних заданий и консультирование посредством электронной почты.

– Использование электронных презентаций при проведении практических занятий.

#### **8.2 Перечень необходимого программного обеспечения.**

- 1. ABBY FineReader 9.0 Corporate Edition, Государственныйконтракт №13-ОК/2008- 1
- 2. WinRAR, Государственный контракт №13- ОК/2008-3
- 3. MicrosoftWindowsХР. Государственный контракт №13-ОК/2008-3

4. MicrosoftWindowsOffice2003 Pro, Государственный контракт №13-OK/2008- 3(Номер лицензии - 43725353)

5. Консультант Плюс. Договор N 177/948 от 18.05.2000

#### **8.3 Перечень информационных справочных систем:**

![](_page_30_Picture_248.jpeg)

Базы данных «Ист Вью» http://dlib.eastview.com.

### **8.4 Перечень профессиональных баз данных.**

1. <http://www.koapp.narod.ru/russian.htm> – Электронная библиотека фонда «КОАП». На сайте представлена художественная, справочная, техническая литература (операционные системы, локальные сети), ГОСТы, ОСТы, ТУ, нормативно-справочная информация.

2. Электронный каталог Кубанского государственного университета и филиалов. – URL: [http://212.192.134.46/MegaPro/Web/Home/About.](http://212.192.134.46/MegaPro/Web/Home/About)

3. [http://www.rsl.ru](http://www.rsl.ru/) – Российская государственная библиотека (бывшая библиотека им.В.И.Ленина). На сайте можно найти различную информацию не только о фонде библиотеки РГБ, но и о других библиотечных ресурсах России. Доступ к электронным документам библиотеки платный. Условия получения доступа представлены на сайте.

4. [http://www.gpntb.ru](http://www.gpntb.ru/) – Государственная публичная научно-техническая библиотека России. Предоставляется доступ в электронный каталог как самой библиотеки, так и каталоги других Московских библиотек, входящих в корпоративную сеть ГПНТБ. Предоставляются также другие услуги, узнать о которых можно на данном сайте.

5. [http://www.nlr.ru](http://www.nlr.ru/) – Российская национальная библиотека. Имеется доступ к электронным версиям различных документов.

6. [http://elibrary.ru](http://elibrary.ru/) – Научная электронная библиотека. Предоставляет доступ для зарегистрировавшихся пользователей к электронным версиям зарубежных журналов по различным направлениям науки. Имеются как платные, так и бесплатные базы данных.

7. <http://megabook.ru/> – Наиболее полная подборка энциклопедических данных по темам: автомобили, оружие, домашние животные, здоровье, кино, компьютеры, кулинария, музыка, этикет + универсальная энциклопедия.

8. [http://www.lib.ru](http://www.lib.ru/) – Сайт электронной библиотеки Максима Мошкова, самой известной и пополняемой. Тематический диапазон изданий широк. Наряду с произведениями художественной литературы можно посмотреть книги по многим отраслям знаний.

9. [http://diss.rsl.ru](http://diss.rsl.ru/) – Электронная библиотека диссертаций Российской государственной библиотеки. Предоставляется доступ к массиву электронных версий диссертаций по различным направлениям науки. Доступ ограниченный и платный. Возможна электронная доставка необходимой Вам диссертации.

10. [http://www.infoliolib.info](http://www.infoliolib.info/) – Университетская электронная библиотека. На сайте представлена учебная, научная, художественная, справочная литература по рабочим программам университетских учебных дисциплин. Ориентироваться в фондах библиотеки позволяет алфавитный каталог авторов, тематический каталог литературы по учебным дисциплинам, а также оригинальная поисковая система. Также с сайта можно выйти на ссылки других электронных библиотек.

11. [http://www.rsl.ru](http://www.rsl.ru/) – Российская государственная библиотека (бывшая библиотека им.В.И.Ленина). На сайте можно найти различную информацию не только о фонде библиотеки РГБ, но и о других библиотечных ресурсах России. Доступ к электронным документам библиотеки платный. Условия получения доступа представлены на сайте.

12. [http://www.infoliolib.info](http://www.infoliolib.info/) – Университетская электронная библиотека. На сайте представлена учебная, научная, художественная, справочная литература по рабочим программам университетских учебных дисциплин. Ориентироваться в фондах библиотеки позволяет алфавитный каталог авторов, тематический каталог литературы по учебным дисциплинам, а также оригинальная поисковая система. Также с сайта можно выйти на ссылки других электронных библиотек.

13. [http://www.kulichki.com/inkwell/-](http://www.kulichki.com/inkwell/) Чернильница. Алфавитный и систематический каталоги русскоязычных фондов наиболее крупных электронных библиотек

14. [http://www.poiskknig.ru](http://www.poiskknig.ru/) – Поиск электронных книг. В базе данных более 67000 записей.

15. <http://old.russ.ru/krug/biblio/catalogue.html> – Лучшие электронные библиотеки: каталог.

16. <http://www.orc.ru/~patrikey/liblib/liblib.htm> – Библиотека русских электронных библиотек. На сайте представлено более 90 адресов электронных библиотек. Ссылки распределены по нескольким разделам: Собрания отдельных авторов; Общие библиотеки; Платные библиотеки; Фантастика, фэнтэзи; Религия, философия, литература; Тематические библиотеки.

17. [http://www.jstor.org](http://www.jstor.org/) – Библиотека JSTOR. Архив полнотекстовых иностранных журналов по различным направлениям науки. Доступ к фондам библиотеки платный.

18. [http://imwerden.de/cat/modules.php? name=books](http://imwerden.de/cat/modules.php?name=books) – Некоммерческая электронная библиотека «Im Werden». Представлено собрание литературных текстов древних и современных, российских и иностранных авторов, а также их портреты, биографии, библиография, комментарии, критика, звуковые файлы, воспроизводящие чтение авторами своих произведений (в формате mp3).

19. [http://www.psychology.ru/library/-](http://www.psychology.ru/library/) Библиотека Psychology.Ru. Одна из старейших «книжных полок» Интернет, которая содержит профессиональную, учебную, научнопопулярную и художественно-психологическую литературу. Представлены работы классиков психологии, таких как А.Р. Лурия, К.-Г. Юнг, З. Фрейд, Ю.Б. Гиппенрейтер, и др.

20. <http://flogiston.ru/library> – Флогистон – библиотека по психологии. Материал подготовлен студентами и аспирантами психологического факультета МГУ. Представлена самая разная литература по психологии – от авторских статей до канонических текстов. Имеются конспекты, которые читаются на различных психологических факультетах («Архив учебных материалов»).

21. [http://soc.lib.ru-](http://soc.lib.ru/) Все материалы, представленные на сайте «Soc.Lib.ru – Электронная библиотека – Социология, Психология, Управление» предназначены исключительно для научно-исследовательских целей, информирования общественности о научных разработках специалистов и прогрессивного развития мировой гуманитарной науки. Здесь можно найти разнообразные материалы по социологии, психологии управления, а также другим смежным дисциплинам.

**9. Материально-техническая база, необходимая для осуществления образовательного процесса по дисциплине.**

![](_page_32_Picture_277.jpeg)

![](_page_33_Picture_311.jpeg)

![](_page_34_Picture_321.jpeg)

![](_page_35_Picture_313.jpeg)

![](_page_36_Picture_173.jpeg)

Согласно письма Министерства образования и науки РФ № МОН-25486 от 21.06.2017г «О разработке адаптированных образовательных программ» -Разработка адаптивной программы необходима в случае наличия в образовательной организации хотя бы одного обучающегося с ограниченными возможностями здоровья

Для обучающихся из числа инвалидов обучение проводится организацией с учетом особенностей их психофизического развития, их индивидуальных возможностей и состояния здоровья (далее - индивидуальные особенности).

При проведении обучения инвалидов обеспечивается соблюдение следующих общих требований:

-проведение обучения для инвалидов в одной аудитории совместно с обучающимися, не имеющими ограниченных возможностей здоровья, если это не создает трудностей для обучающихся;

-присутствие в аудитории ассистента (ассистентов), оказывающего обучающимся инвалидам необходимую техническую помощь с учетом их индивидуальных особенностей;

-пользование необходимыми обучающимся инвалидам техническими средствами с учетом их индивидуальных особенностей;

-обеспечение возможности беспрепятственного доступа обучающихся инвалидов в аудитории, туалетные и другие помещения, а также их пребывания в указанных помещениях;

В зависимости от индивидуальных особенностей обучающихся с ограниченными возможностями здоровья, организация обеспечивает выполнение следующих требований при проведении занятий:

*а) для слепых:*

-задания и иные материалы оформляются рельефно-точечным шрифтом Брайля или в виде электронного документа, доступного с помощью компьютера со специализированным программным обеспечением для слепых, либо зачитываются ассистентом;

-письменные задания выполняются обучающимися на бумаге рельефно-точечным шрифтом Брайля или на компьютере со специализированным программным обеспечением для слепых, либо надиктовываются ассистенту;

-при необходимости обучающимся предоставляется комплект письменных принадлежностей и бумага для письма рельефно-точечным шрифтом Брайля, компьютер со специализированным программным обеспечением для слепых;

*б) для слабовидящих:*

-задания и иные материалы оформляются увеличенным шрифтом;

-обеспечивается индивидуальное равномерное освещение не менее 300 люкс;

-при необходимости обучающимся предоставляется увеличивающее устройство, допускается использование увеличивающих устройств, имеющихся у обучающихся;

в) для глухих и слабослышащих, с тяжелыми нарушениями речи:

-обеспечивается наличие звукоусиливающей аппаратуры коллективного пользования, при необходимости обучающимся предоставляется звукоусиливающая аппаратура индивидуального пользования;

г) для лиц с нарушениями опорно-двигательного аппарата (тяжелыми нарушениями двигательных функций верхних конечностей или отсутствием верхних конечностей):

-письменные задания выполняются обучающимися на компьютере со специализированным программным обеспечением или надиктовываются ассистенту;

Обучающийся инвалид при поступлении подает письменное заявление о необходимости создания для него специальных условий при проведении обучения с указанием особенностей его психофизического развития, индивидуальных возможностей и состояния здоровья (далее - индивидуальные особенности). К заявлению прилагаются документы, подтверждающие наличие у обучающегося индивидуальных особенностей (при отсутствии указанных документов в организации).